## **МИНИСТЕРСТВО ОБРАЗОВАНИЯ И НАУКИ РОССИЙСКОЙ ФЕДЕРАЦИИ**

## **Федеральное государственное бюджетное образовательное учреждение высшего образования**

«ТОМСКИЙ ГОСУДАРСТВЕННЫЙ УНИВЕРСИТЕТ СИСТЕМ УПРАВЛЕНИЯ И РАДИОЭЛЕКТРОНИКИ» (ТУСУР)

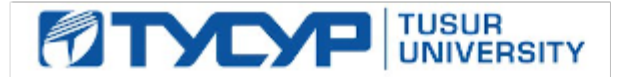

#### УТВЕРЖДАЮ

Директор департамента образования

Документ подписан электронной подписью Сертификат: 1сбсfa0a-52a6-4f49-aef0-5584d3fd4820<br>Владелец: Троян Павел Ефимович Действителен: с 19.01.2016 по 16.09.2019

#### РАБОЧАЯ ПРОГРАММА ДИСЦИПЛИНЫ

#### **Технологии прикладного программирования радиоэлектронных средств**

Уровень образования: **высшее образование - бакалавриат** Направление подготовки / специальность: **11.03.03 Конструирование и технология электронных средств** Направленность (профиль) / специализация: **Проектирование и технология радиоэлектронных средств** Форма обучения: **очная** Факультет: **РКФ, Радиоконструкторский факультет** Кафедра: **КИПР, Кафедра конструирования и производства радиоаппаратуры** Курс: **1, 2** Семестр: **2, 3**

Учебный план набора 2018 года

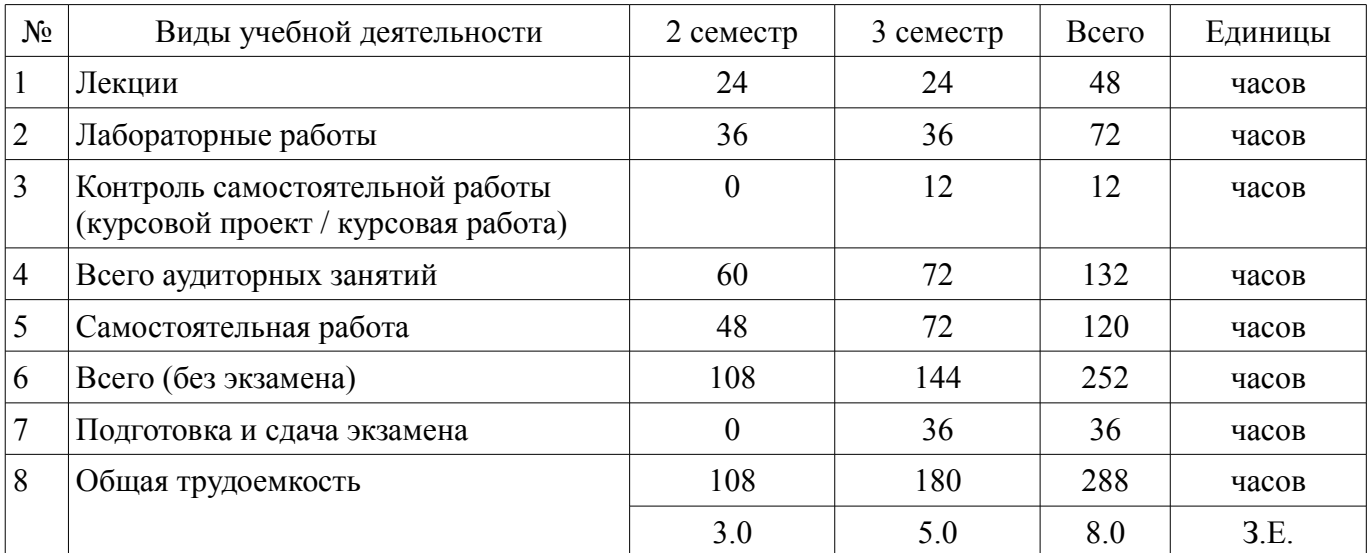

Распределение рабочего времени

Дифференцированный зачет: 2 семестр

Курсовой проект / курсовая работа: 3 семестр Экзамен: 3 семестр

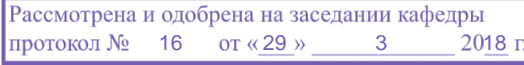

## ЛИСТ СОГЛАСОВАНИЯ

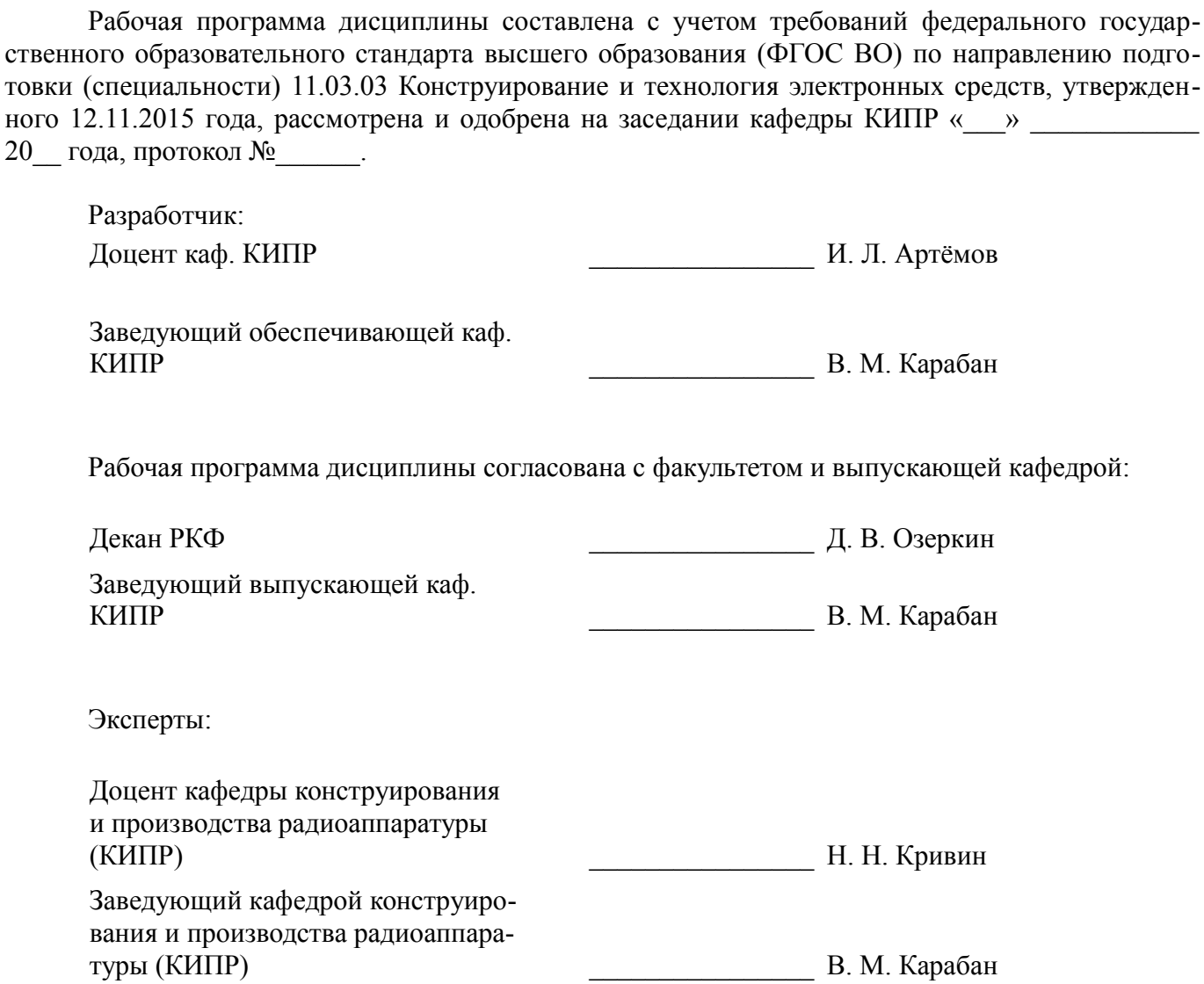

#### **1. Цели и задачи дисциплины**

#### **1.1. Цели дисциплины**

Привить студентам знания технических и программных средств, необходимых в

осуществлении профессиональной деятельности.

–

Дать студентам достаточно полное и строгое представление о современных языках программирования (на примере языков С/С++), алгоритмах программирования, этапах проектирования, разработки, и отладка программного продукта для пользователей.

#### **1.2. Задачи дисциплины**

– получение практических навыков прикладного программирования на языке С/С++ и освоение технологии программирования в соответствующей среде разработки;

– - освоение методов тестирования и отладки разрабатываемых приложений;

– - освоение основных методов численных вычислений и обработки информации, приемов и алгоритмов программирования.

#### **2. Место дисциплины в структуре ОПОП**

Дисциплина «Технологии прикладного программирования радиоэлектронных средств» (Б1.В.ОД.1) относится к блоку 1 (вариативная часть).

Предшествующими дисциплинами, формирующими начальные знания, являются: Математика, Теоретические основы электротехники, Технический английский язык, Технологии прикладного программирования радиоэлектронных средств, Теоретические основы электротехники, Технический английский язык.

Последующими дисциплинами являются: Моделирование и оптимизация технологических процессов электронных средств, Научно-исследовательская работа, Практика по получению первичных профессиональных умений и навыков, в том числе первичных умений и навыков научноисследовательской деятельности, Моделирование и оптимизация технологических процессов электронных средств, Научно-исследовательская работа, Радиотехнические системы, Практика по получению первичных профессиональных умений и навыков, в том числе первичных умений и навыков научно-исследовательской деятельности, Технологии прикладного программирования радиоэлектронных средств, Радиотехнические системы.

#### **3. Требования к результатам освоения дисциплины**

Процесс изучения дисциплины направлен на формирование следующих компетенций:

– ОПК-6 способностью осуществлять поиск, хранение, обработку и анализ информации из различных источников и баз данных, представлять ее в требуемом формате с использованием информационных, компьютерных и сетевых технологий;

– ПК-1 способностью моделировать объекты и процессы, используя стандартные пакеты автоматизированного проектирования и исследования;

В результате изучения дисциплины обучающийся должен:

– **знать** Обучающийся должен знать: основные положения теории алгоритмизации. Основные принципы разработки прикладного программного обеспечения, типовые способы организации программных данных, типовые подходы к построению программных алгоритмов; синтаксис и семантику универсального алгоритмического языка программирования высокого уровня.

– **уметь** разрабатывать алгоритмы решения задач. Ставить и решать с помощью компьютера конкретные задачи различного плана.

– **владеть** навыками решения на персональных ЭВМ простейших задач программной обработки данных, а так же навыками использования инструментальных программных средств в процессе разработки и сопровождения программных продуктов.

#### **4. Объем дисциплины и виды учебной работы**

Общая трудоемкость дисциплины составляет 8.0 зачетных единицы и представлена в таблице 4.1.

Таблица 4.1 – Трудоемкость дисциплины

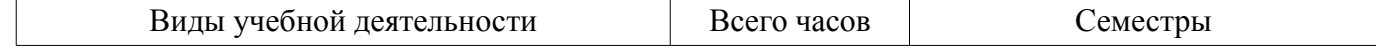

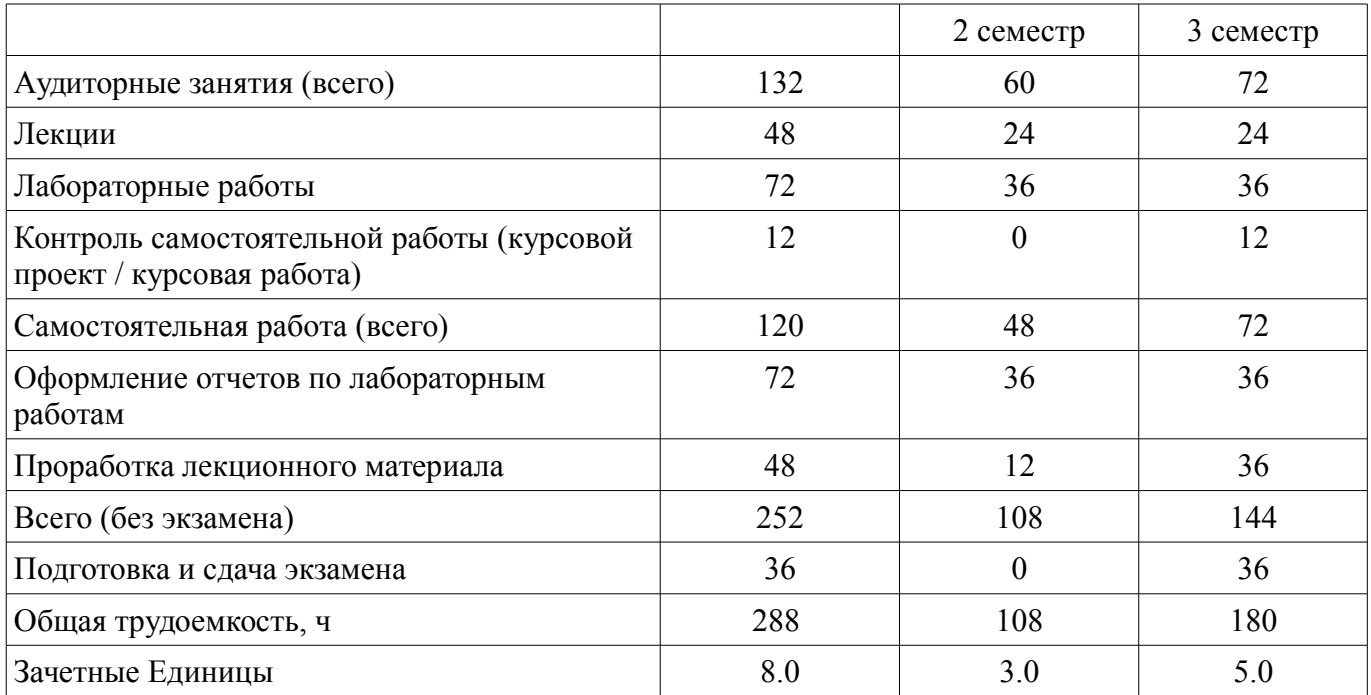

## **5. Содержание дисциплины**

#### **5.1. Разделы дисциплины и виды занятий**

Разделы дисциплины и виды занятий приведены в таблице 5.1. Таблица 5.1 – Разделы дисциплины и виды занятий

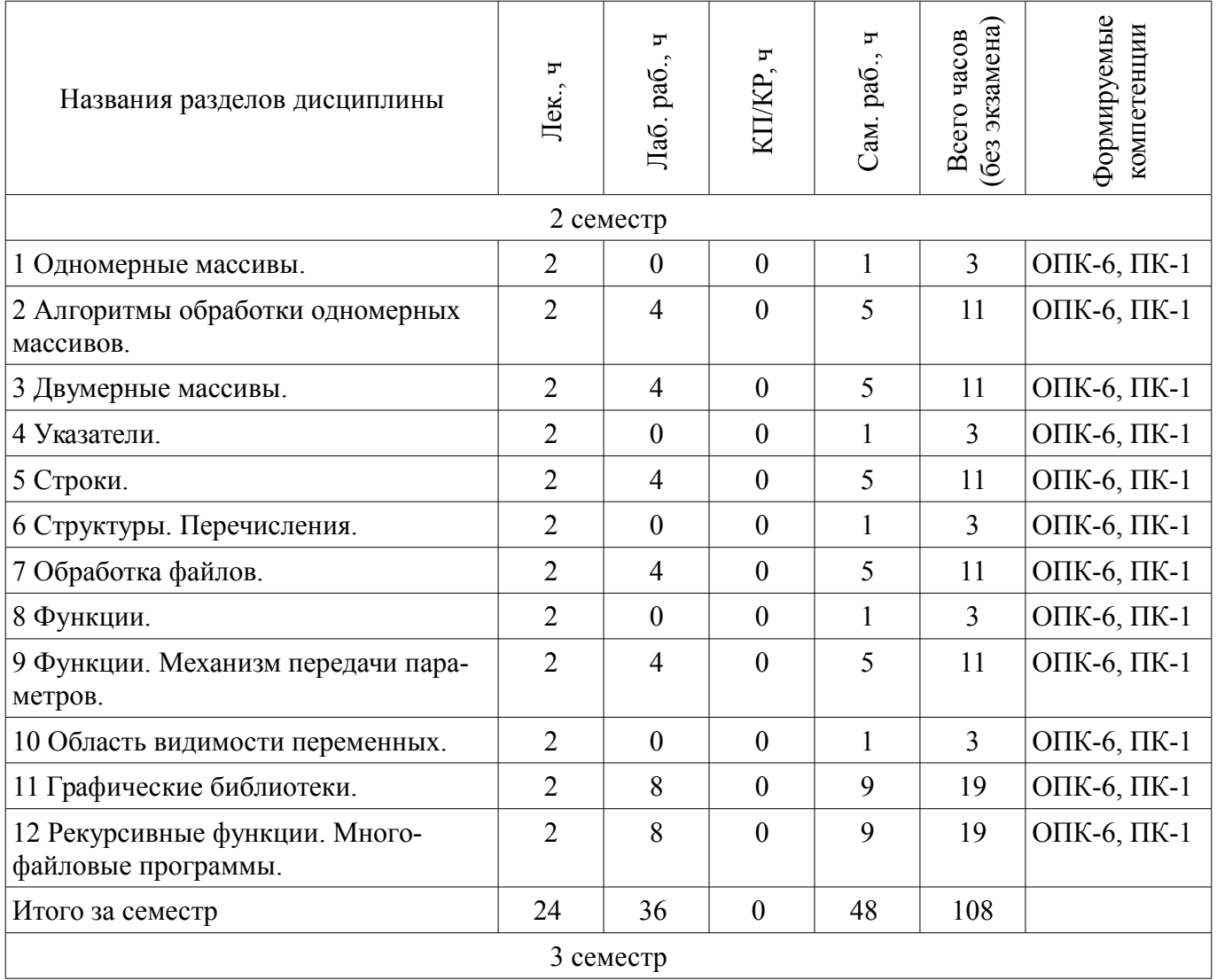

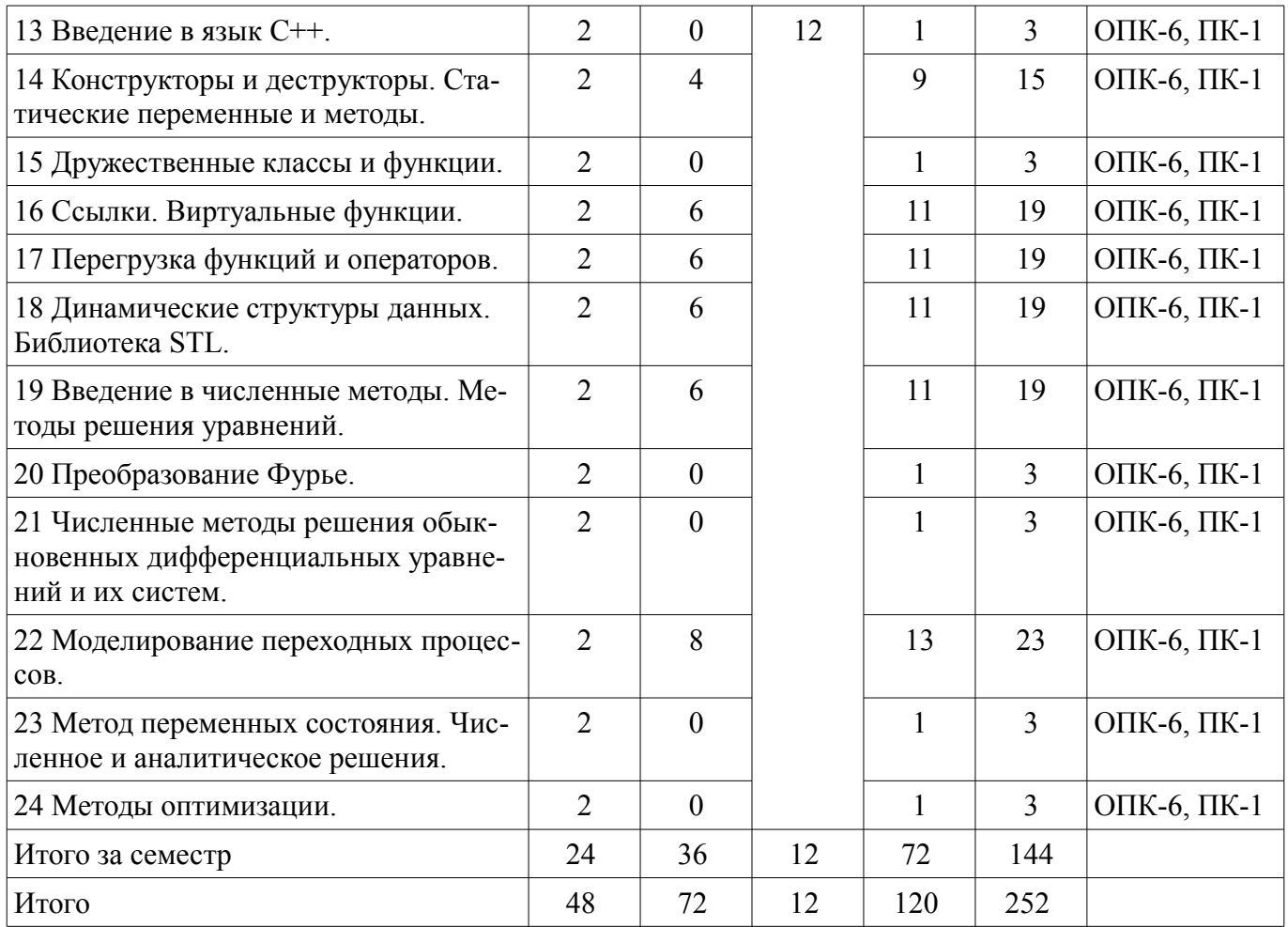

## **5.2. Содержание разделов дисциплины (по лекциям)**

Содержание разделов дисциплин (по лекциям) приведено в таблице 5.2. Таблица 5.2 – Содержание разделов дисциплин (по лекциям)

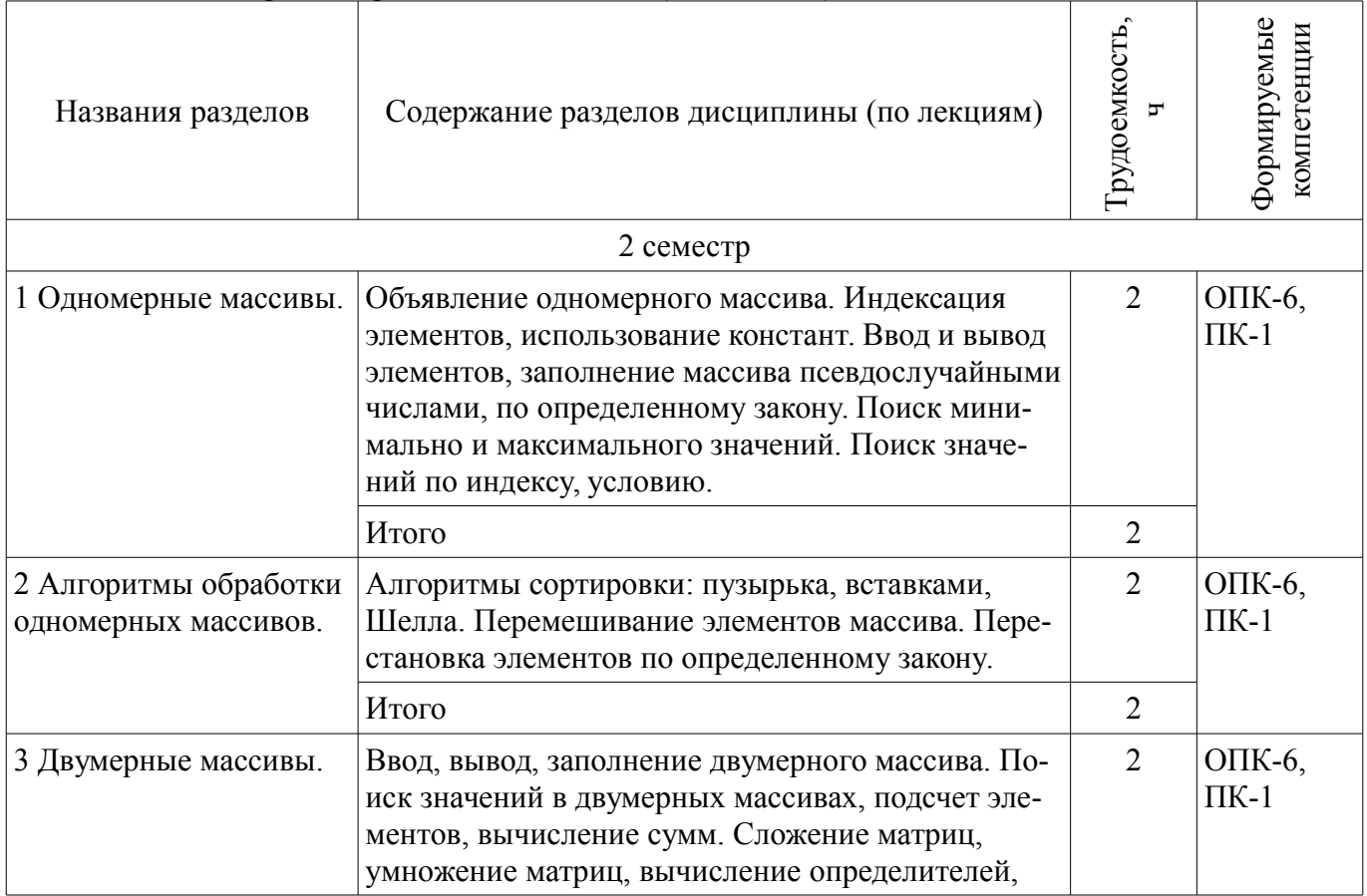

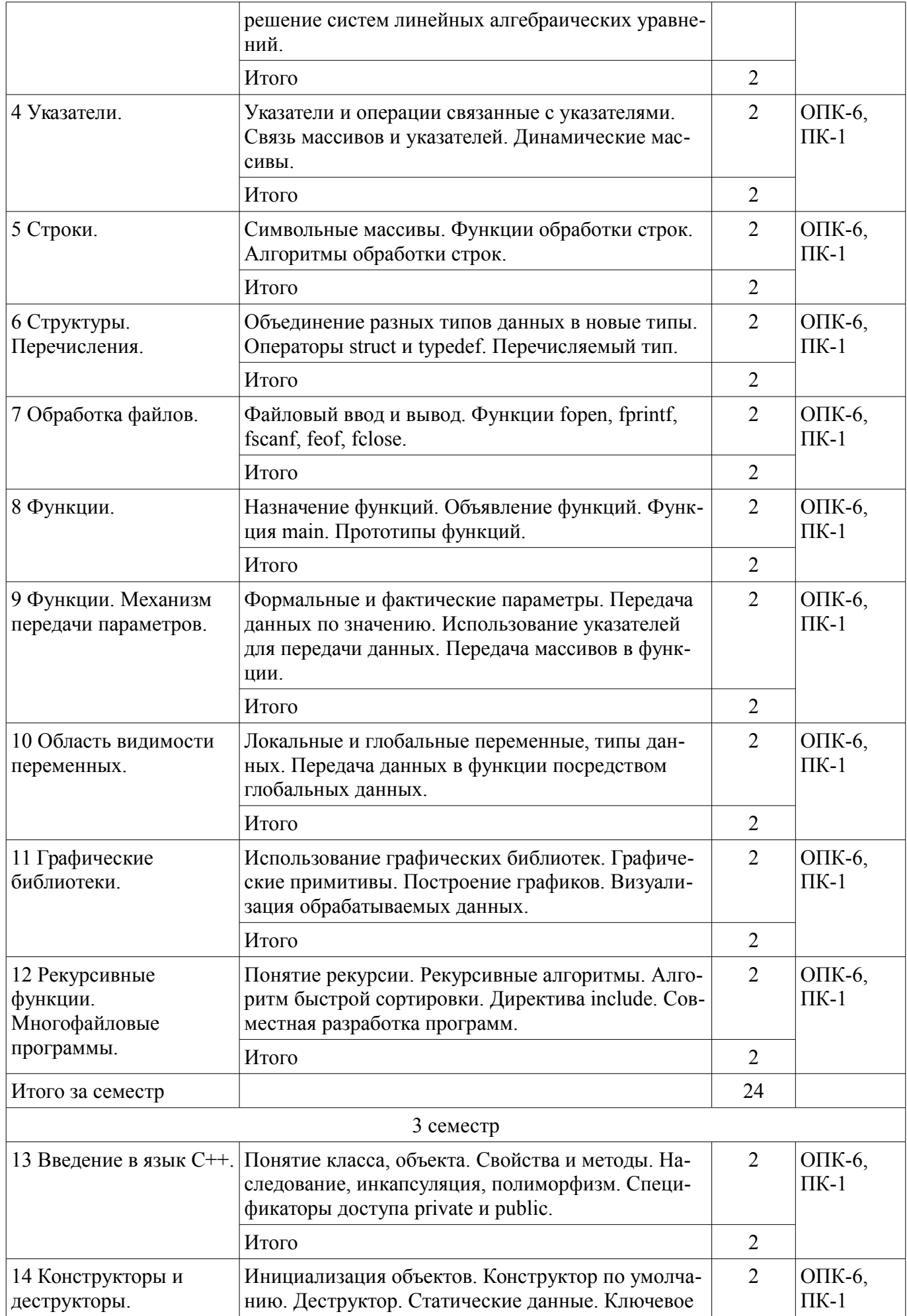

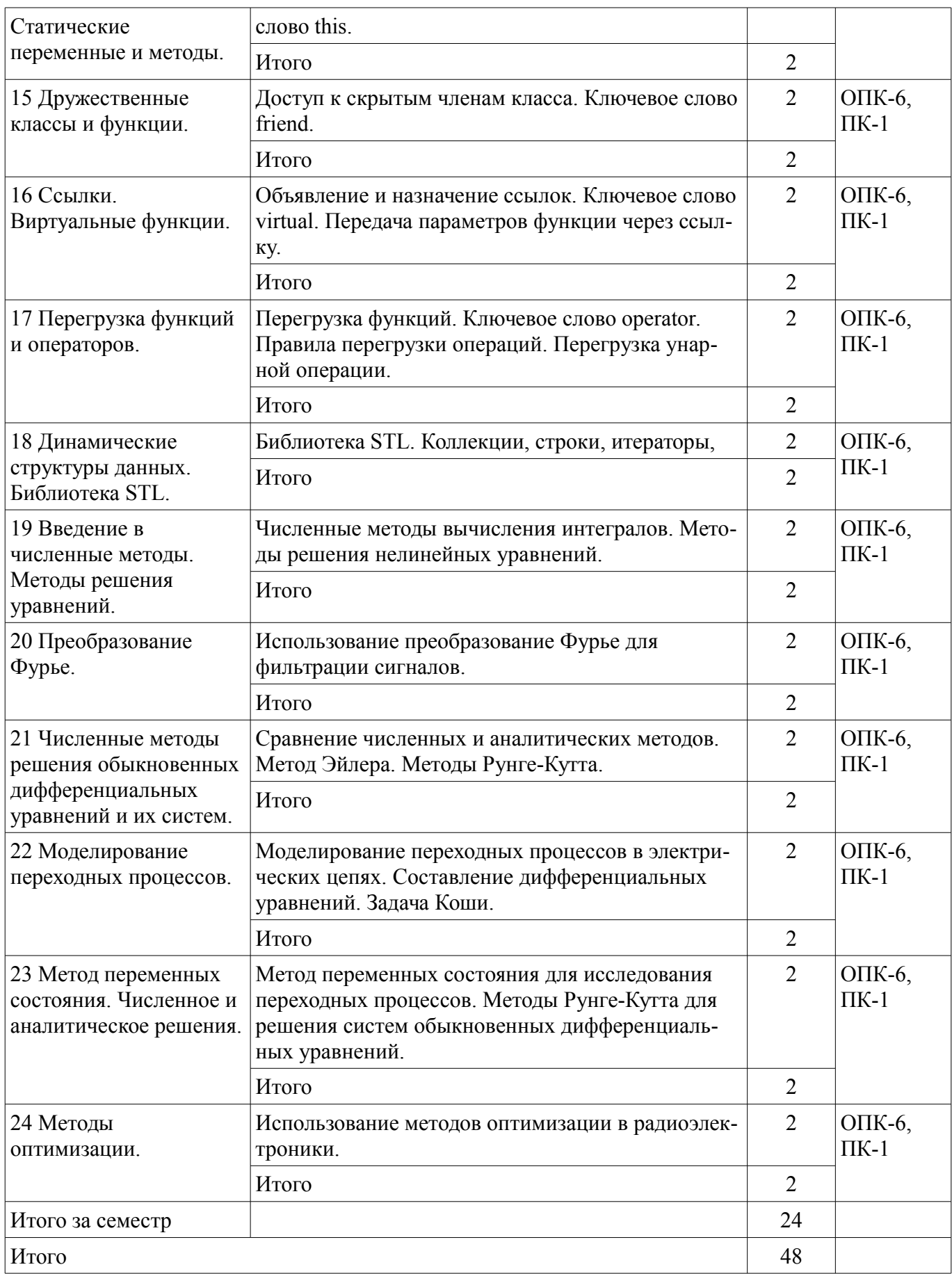

## **5.3. Разделы дисциплины и междисциплинарные связи с обеспечивающими (предыдущими) и обеспечиваемыми (последующими) дисциплинами**

Разделы дисциплины и междисциплинарные связи с обеспечивающими (предыдущими) и обеспечиваемыми (последующими) дисциплинами представлены в таблице 5.3.

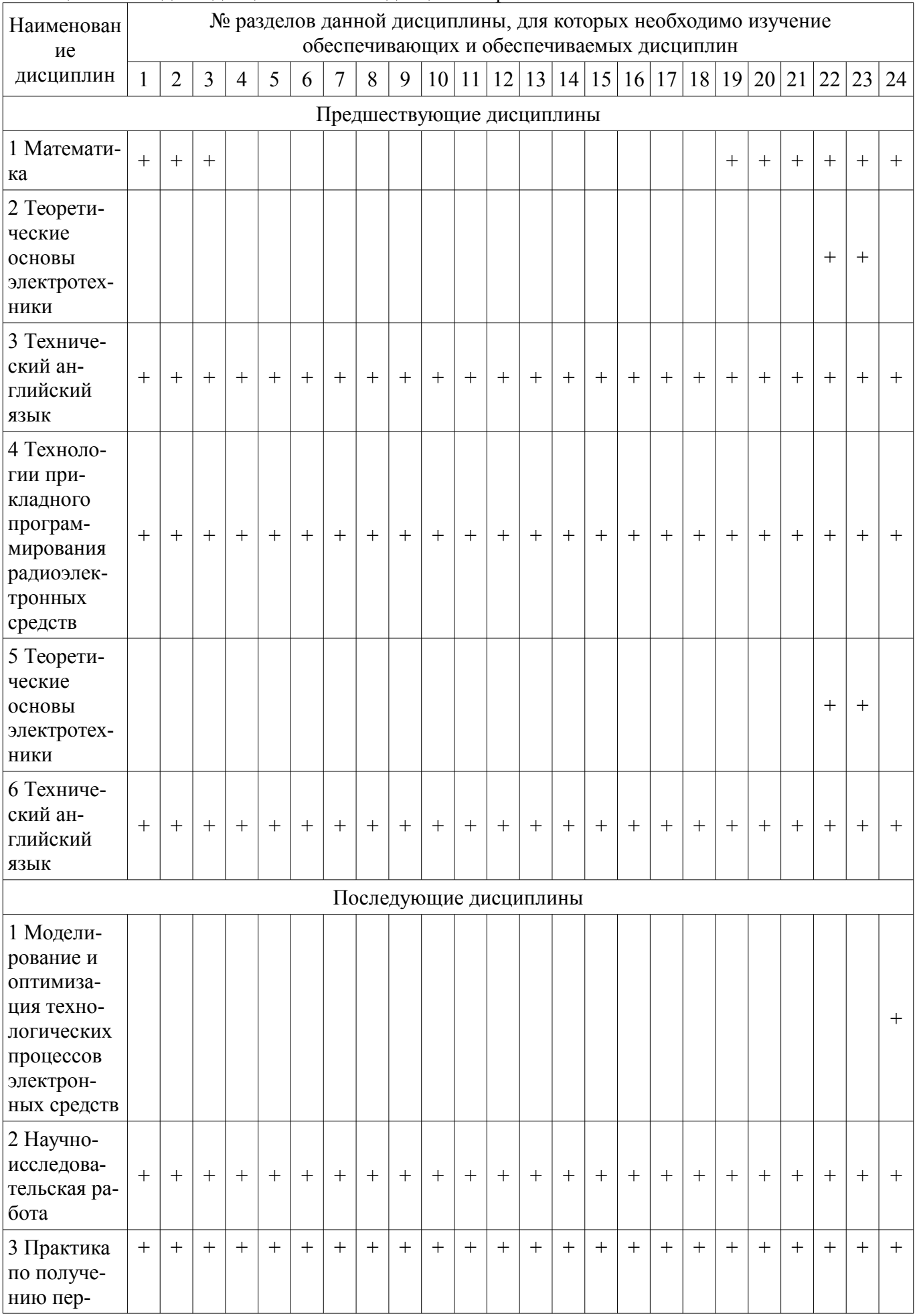

## Таблица 5.3 - Разделы дисциплины и междисциплинарные связи

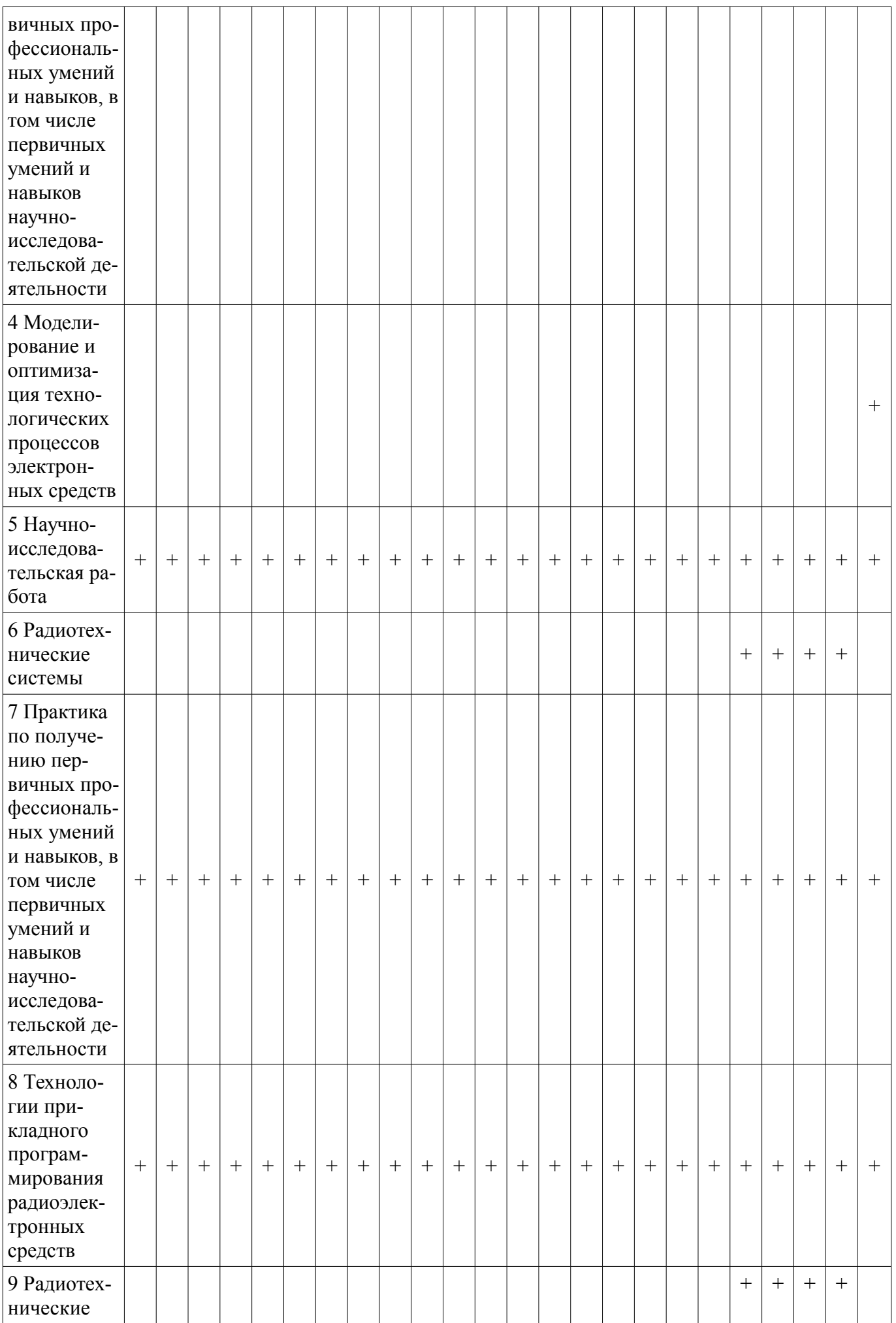

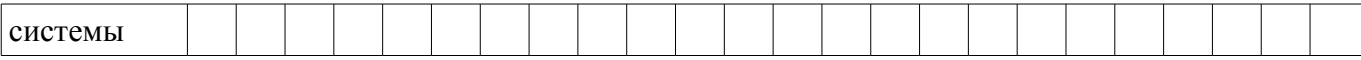

## **5.4. Соответствие компетенций, формируемых при изучении дисциплины, и видов занятий**

Соответствие компетенций, формируемых при изучении дисциплины, и видов занятий представлено в таблице 5.4.

Таблица 5.4 – Соответствие компетенций, формируемых при изучении дисциплины, и видов занятий

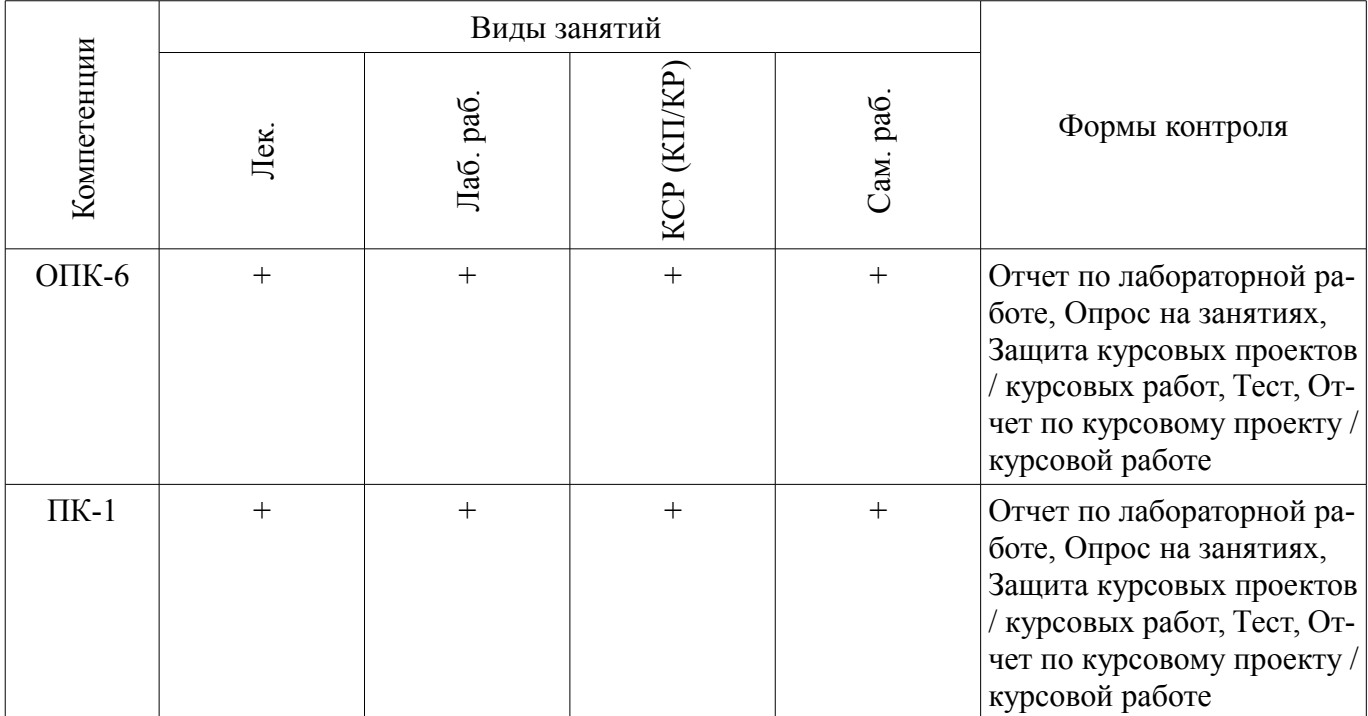

# **6. Интерактивные методы и формы организации обучения**

Не предусмотрено РУП.

### **7. Лабораторные работы**

Наименование лабораторных работ приведено в таблице 7.1. Таблица 7.1 – Наименование лабораторных работ

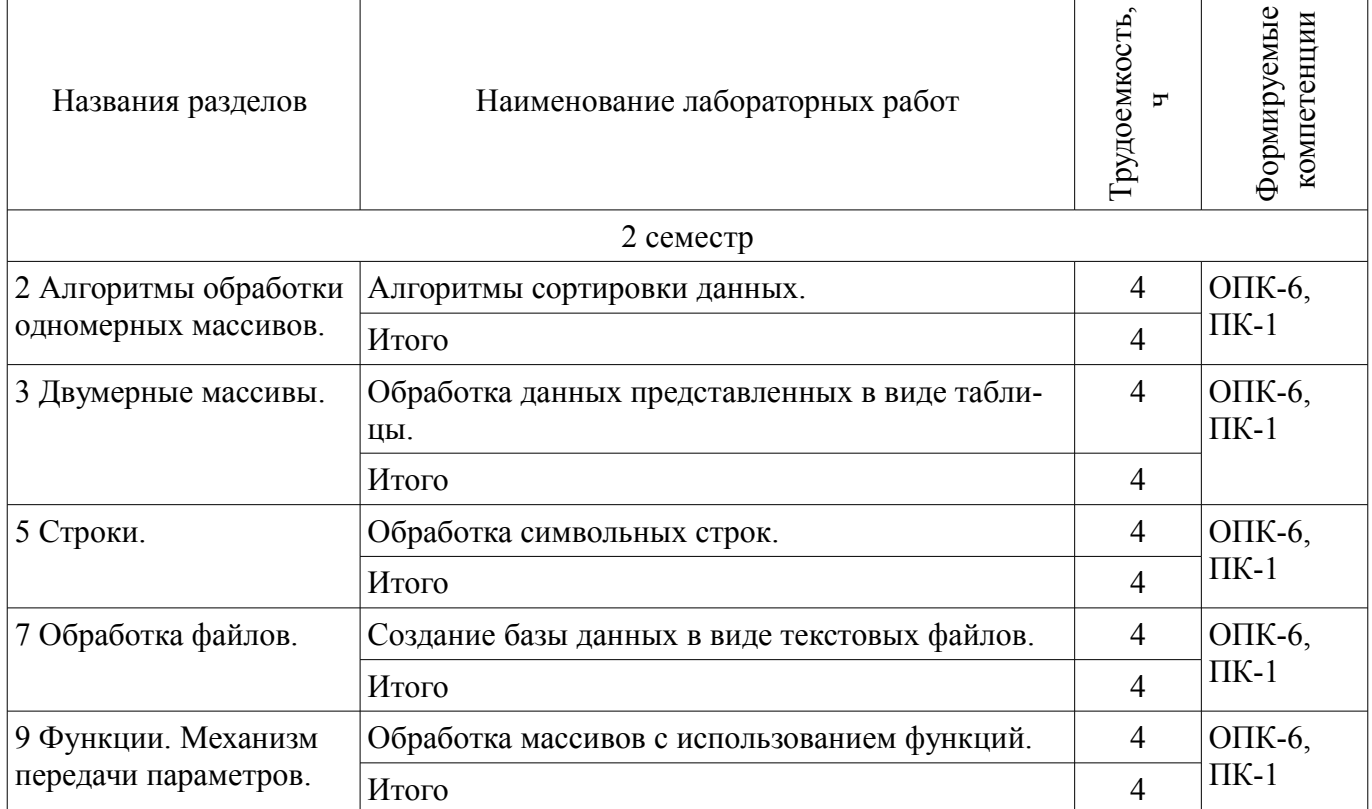

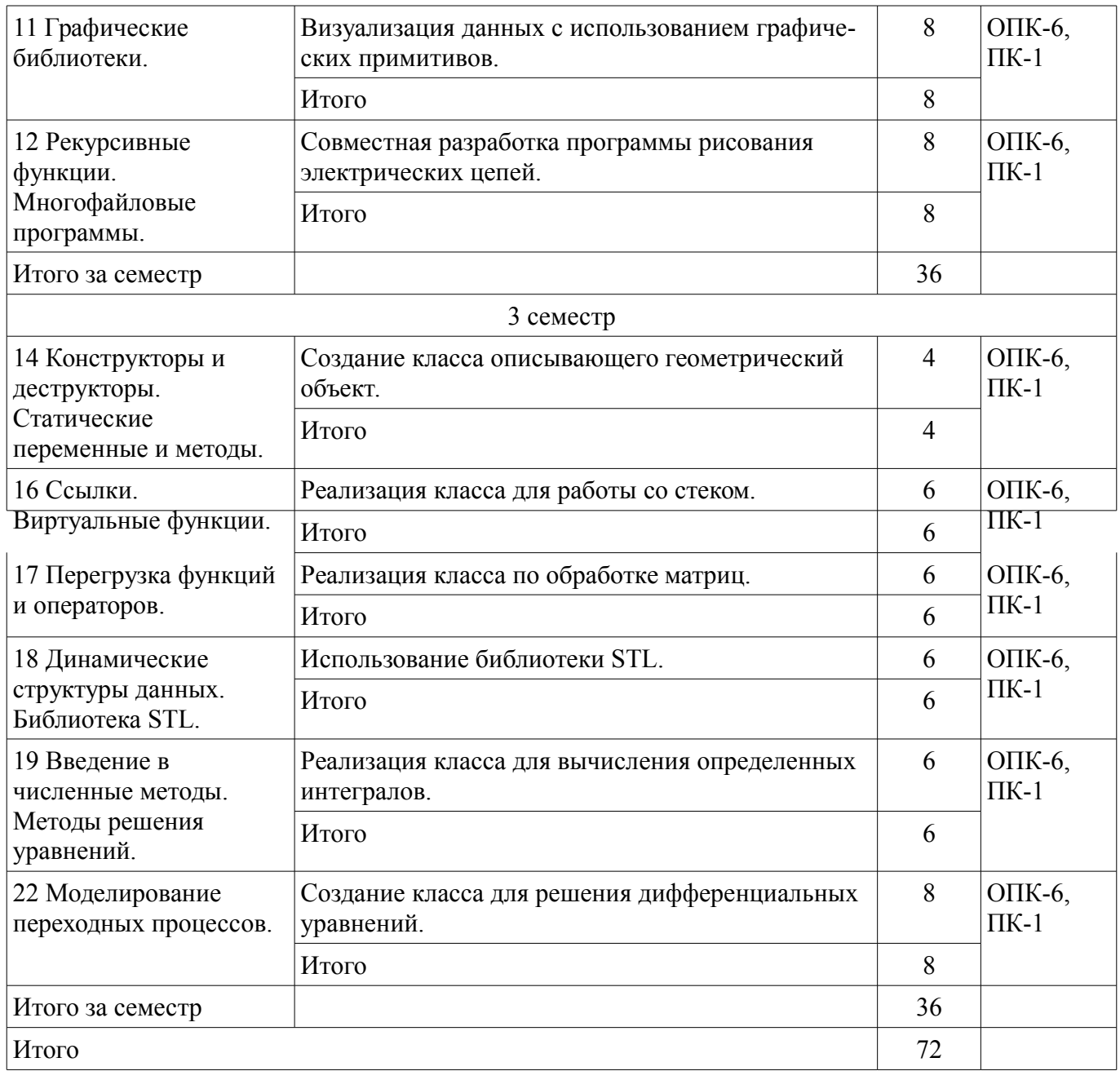

## **8. Практические занятия (семинары)**

Не предусмотрено РУП.

## **9. Самостоятельная работа**

Виды самостоятельной работы, трудоемкость и формируемые компетенции представлены в таблице 9.1.

Таблица 9.1 – Виды самостоятельной работы, трудоемкость и формируемые компетенции

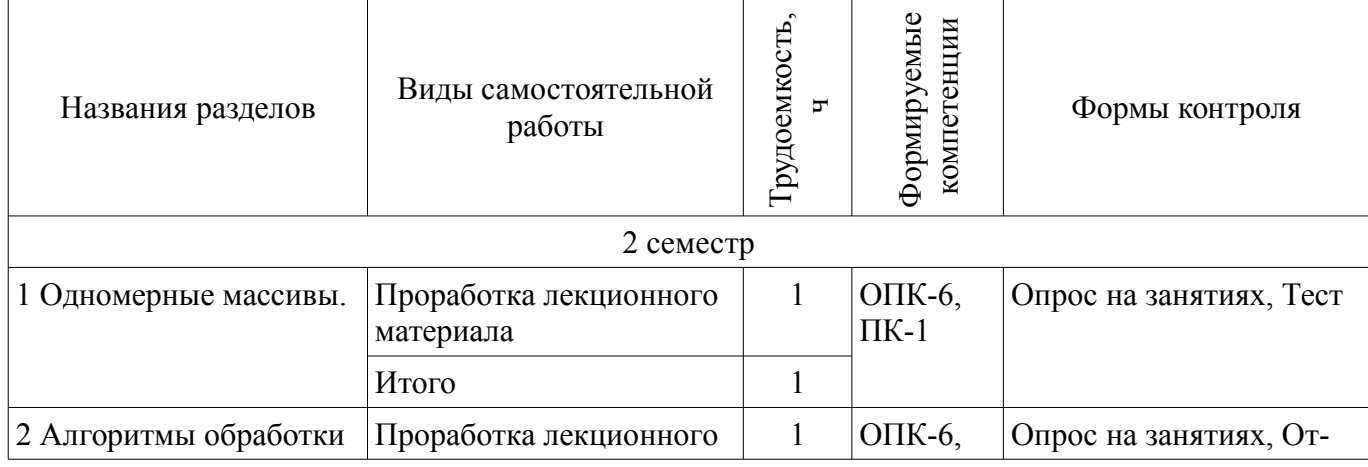

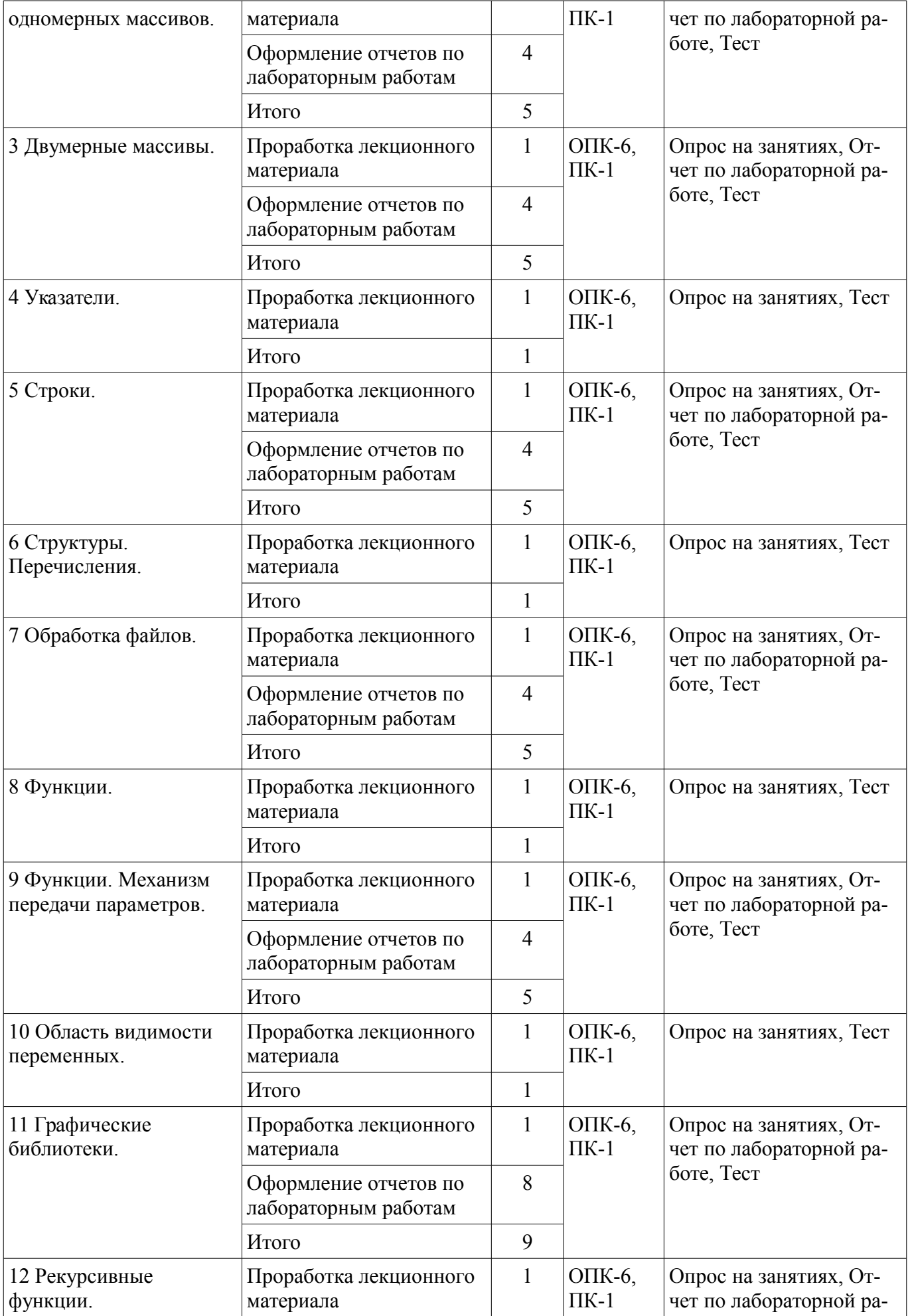

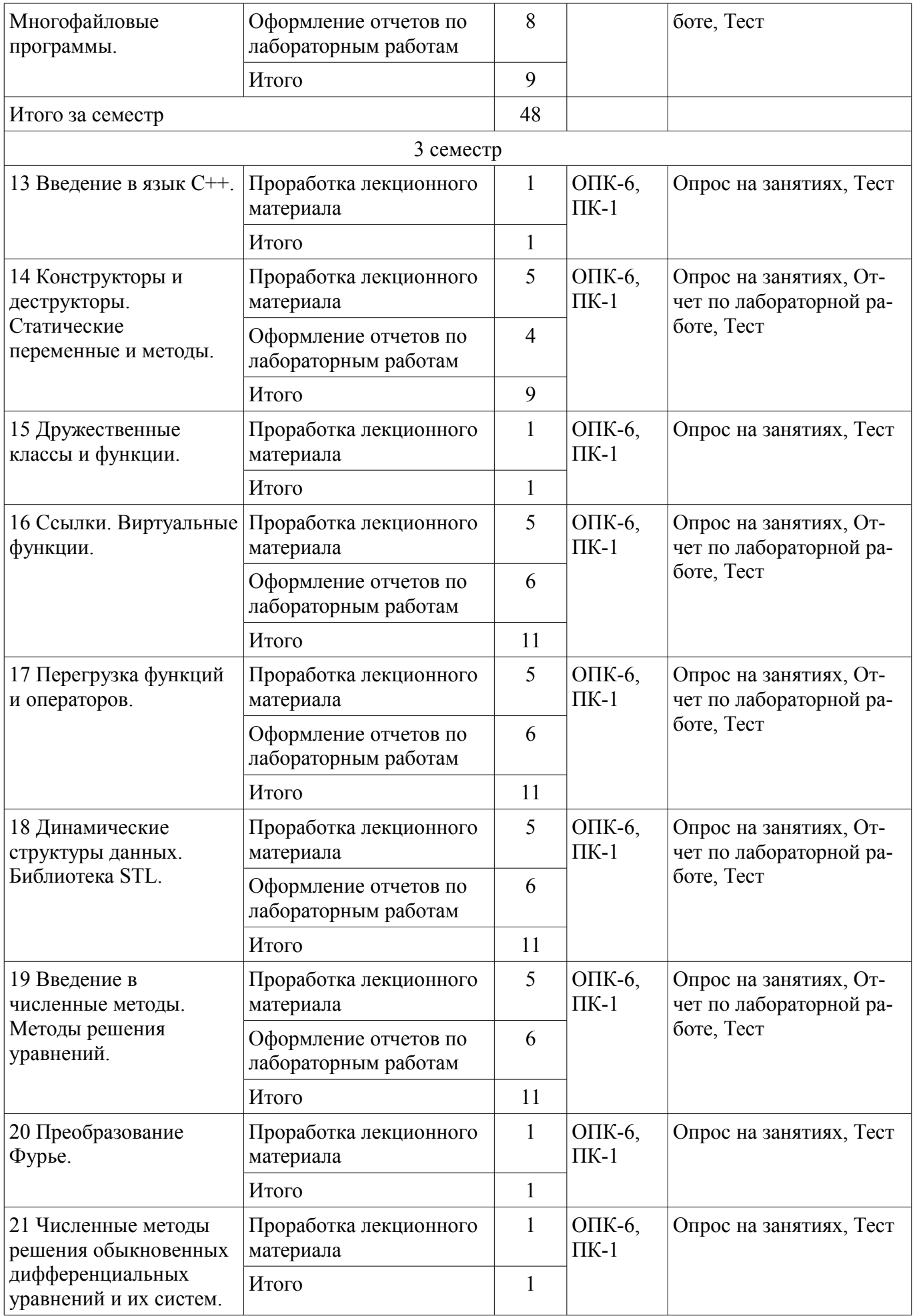

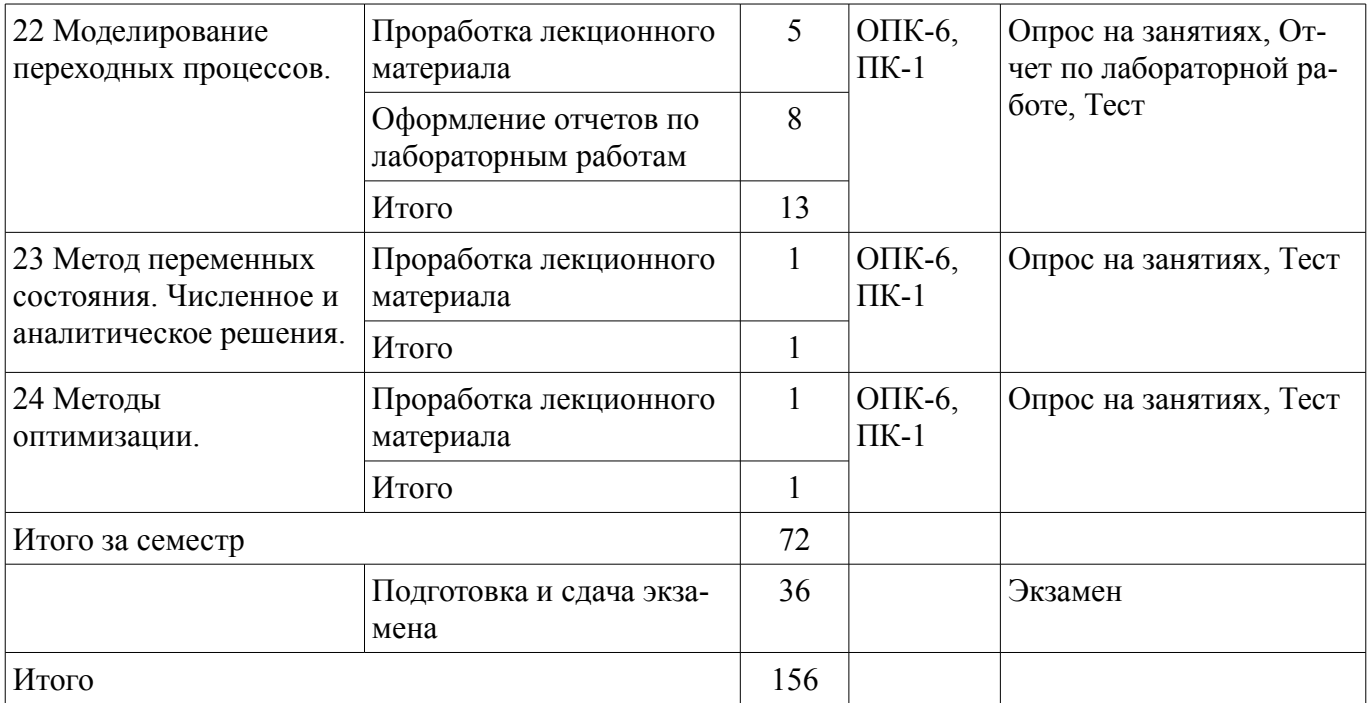

## **10. Курсовой проект / курсовая работа**

Трудоемкость аудиторных занятий и формируемые компетенции в рамках выполнения курсового проекта / курсовой работы представлены таблице 10.1.

Таблица 10.1 – Трудоемкость аудиторных занятий и формируемые компетенции в рамках выполнения курсового проекта / курсовой работы

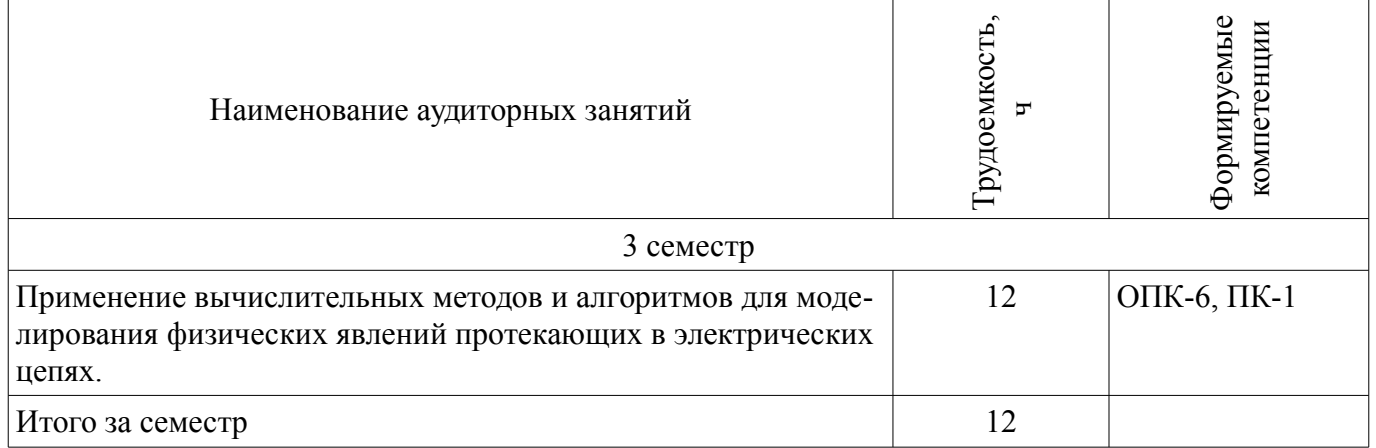

#### **10.1. Темы курсовых проектов / курсовых работ**

Примерная тематика курсовых проектов / курсовых работ:

– Моделирование переходных процессов в электрических цепях методом переменных состояния. Составление расчетной программы в среде Mathcad и на языке программирования C/C++

## **11. Рейтинговая система для оценки успеваемости обучающихся**

#### **11.1. Балльные оценки для элементов контроля**

Таблица 11.1 – Балльные оценки для элементов контроля

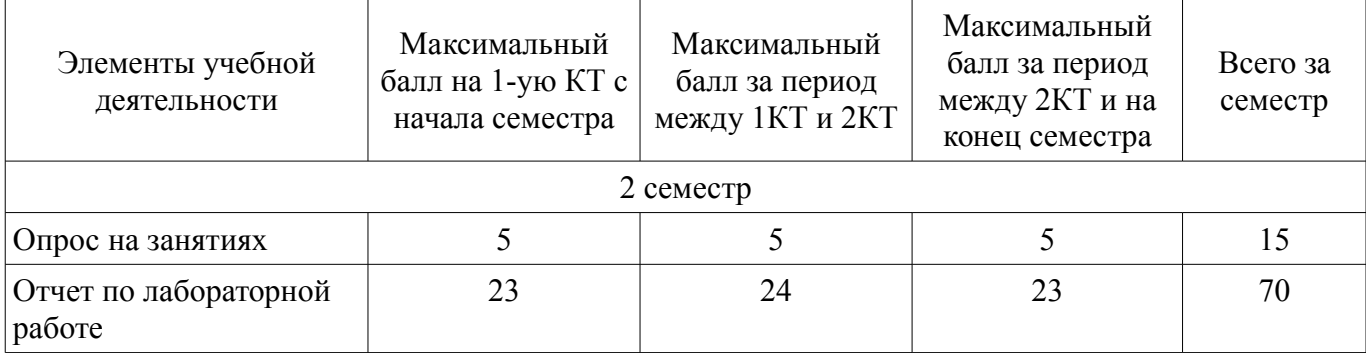

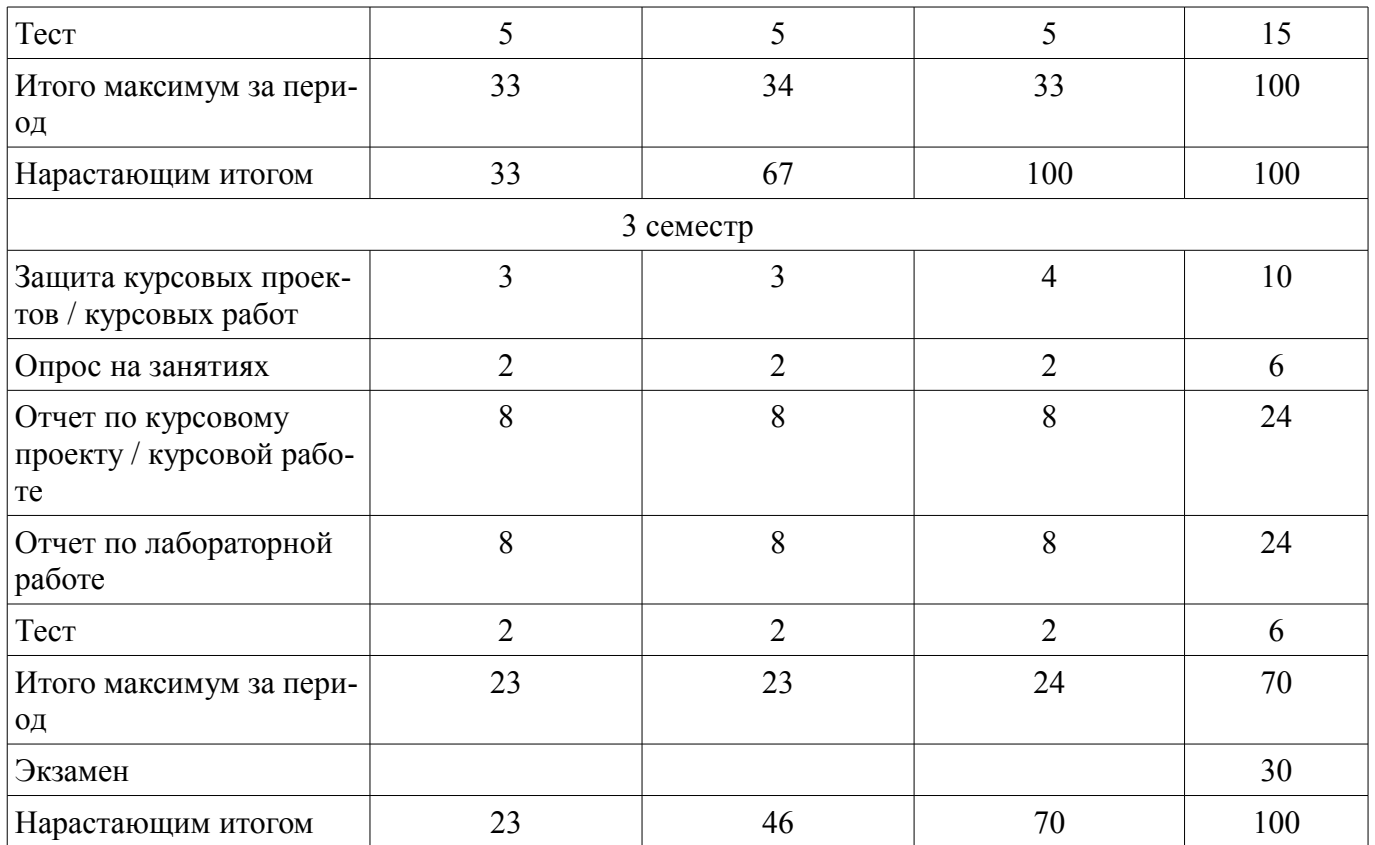

#### **11.2. Пересчет баллов в оценки за контрольные точки**

Пересчет баллов в оценки за контрольные точки представлен в таблице 11.2.

Таблица 11.2 – Пересчет баллов в оценки за контрольные точки

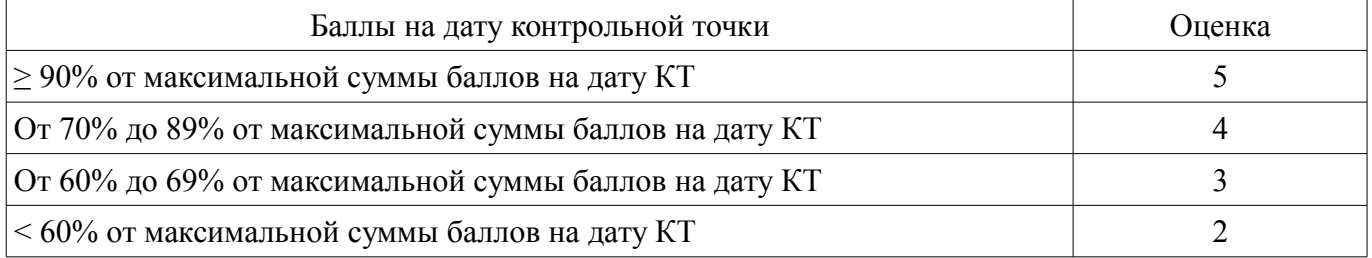

#### **11.3. Пересчет суммы баллов в традиционную и международную оценку**

Пересчет суммы баллов в традиционную и международную оценку представлен в таблице 11.3.

Таблица 11.3 – Пересчет суммы баллов в традиционную и международную оценку

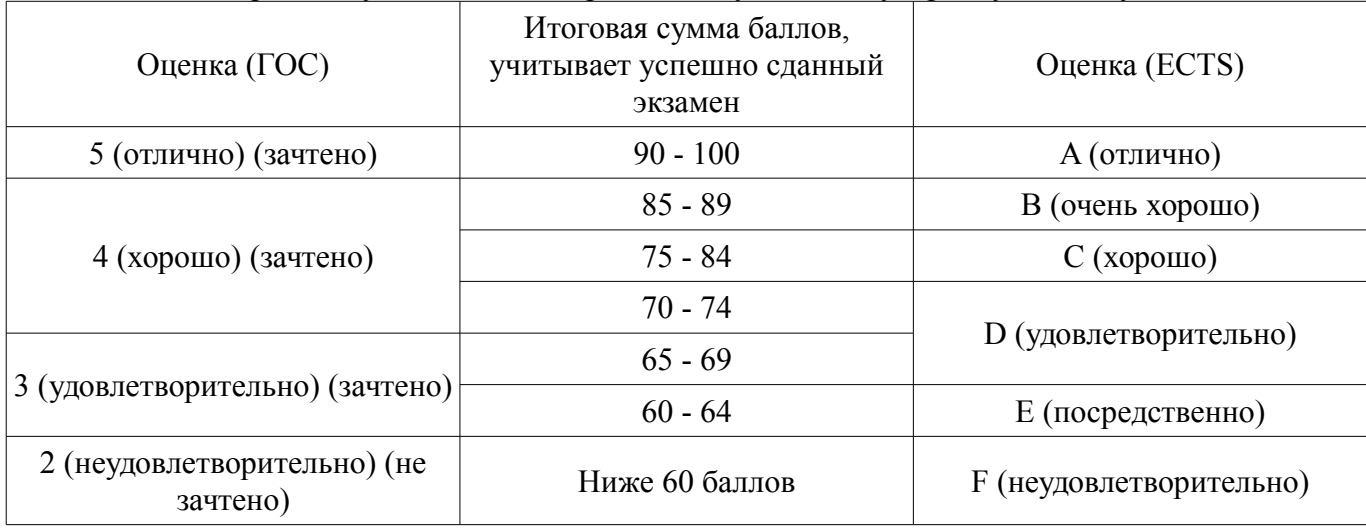

#### **12. Учебно-методическое и информационное обеспечение дисциплины**

#### **12.1. Основная литература**

1. Воскобойников, Ю.Е. Основы вычислений и программирования в пакете MathCAD PRIME [Электронный ресурс] [Электронный ресурс]: учебное пособие / Ю.Е. Воскобойников, А.Ф. Задорожный. — Электрон. дан. — Санкт-Петербург Лань, 2016. — 224 с. - Режим доступа: https://e.lanbook.com/book/72977 (дата обращения: 24.07.2018).

2. Охорзин, В.А. Прикладная математика в системе MATHCAD [Электронный ресурс] [Электронный ресурс]: учебное пособие / В.А. Охорзин. — Электрон. дан. — Санкт-Петербург Лань, 2009. — 352 с. - Режим доступа: https://e.lanbook.com/book/294 (дата обращения: 24.07.2018).

3. Информатика. Базовый курс. Ч.3. Основы алгоритмизации и про- граммирования в среде Visual C++ 2005 [Электронный ресурс]: Учебник / В. Н. Кирнос, А. А. Шелупанов - 2008. 216 с. - Режим доступа: https://edu.tusur.ru/publications/521 (дата обращения: 24.07.2018).

4. Дейл, Н. Программирование на С++ [Электронный ресурс] [Электронный ресурс]: самоучитель / Н. Дейл, Ч. Уимз, М. Хедингтон. — Электрон. дан. — Москва ДМК Пресс, 2007. — 672 с. - Режим доступа: https://e.lanbook.com/book/1219 (дата обращения: 24.07.2018).

5. Подбельский, В.В. Курс программирования на языке Си [Электронный ресурс] [Электронный ресурс]: учебник / В.В. Подбельский, С.С. Фомин. — Электрон. дан. — Москва ДМК Пресс, 2012. — 384 с. - Режим доступа: https://e.lanbook.com/book/4148 (дата обращения: 24.07.2018).

#### **12.2. Дополнительная литература**

1. Аммерааль, Л. STL для программистов на C++ [Электронный ресурс] / Л. Аммерааль. — Электрон. дан. — Москва [Электронный ресурс]: ДМК Пресс, 2006. — 240 с. - Режим доступа: https://e.lanbook.com/book/1218 (дата обращения: 24.07.2018).

2. Мейерс, С. Наиболее эффективное использование C++. 35 новых рекомендаций по улучшению ваших программ и проектов [Электронный ресурс] [Электронный ресурс]: учебное пособие / С. Мейерс. — Электрон. дан. — Москва ДМК Пресс, 2007. — 294 с. - Режим доступа: https://e.lanbook.com/book/1224 (дата обращения: 24.07.2018).

3. Уилсон, М. Расширение библиотеки STL для С++. Наборы и итераторы [Электронный ресурс] / М. Уилсон. — Электрон. дан. — Москва [Электронный ресурс]: ДМК Пресс, 2009. — 608 с. - Режим доступа: https://e.lanbook.com/book/1256 (дата обращения: 24.07.2018).

#### **12.3. Учебно-методические пособия**

#### **12.3.1. Обязательные учебно-методические пособия**

1. Объектно-ориентированное программирование (ООП) [Электронный ресурс]: Методические указания к лабораторной работе по "Информатике" для студентов очного и заочного обучения специальностей 211000.62 и 162107.65 / Ю. П. Кобрин - 2012. 28 с. - Режим доступа: https://edu.tusur.ru/publications/2394 (дата обращения: 24.07.2018).

2. Информатика и информационные технологии [Электронный ресурс]: Методические указания по самостоятельной работе / Ю. П. Кобрин - 2013. 12 с. - Режим доступа: https://edu.tusur.ru/publications/2938 (дата обращения: 24.07.2018).

3. Типовые приемы программирования [Электронный ресурс]: Методические указания к лабораторной работе по "Информатике" для студентов очного и заочного обучения специальностей 211000.62 и 162107.65 / Ю. П. Кобрин - 2012. 21 с. - Режим доступа: https://edu.tusur.ru/publications/2385 (дата обращения: 24.07.2018).

#### **12.3.2. Учебно-методические пособия для лиц с ограниченными возможностями здоровья и инвалидов**

Учебно-методические материалы для самостоятельной и аудиторной работы обучающихся из числа лиц с ограниченными возможностями здоровья и инвалидов предоставляются в формах, адаптированных к ограничениям их здоровья и восприятия информации.

## **Для лиц с нарушениями зрения:**

- в форме электронного документа;
- в печатной форме увеличенным шрифтом.

#### **Для лиц с нарушениями слуха:**

- в форме электронного документа;
	- в печатной форме.

## **Для лиц с нарушениями опорно-двигательного аппарата:**

- в форме электронного документа;
- в печатной форме.

### **12.4. Профессиональные базы данных и информационные справочные системы**

1. Базы данных, доступ к которым оформлен библиотекой ТУСУРа в текущий момент времени. Список доступных баз данных см. по ссылке: https://lib.tusur.ru/ru/resursy/bazy-dannyh

#### **13. Материально-техническое обеспечение дисциплины и требуемое программное обеспечение**

## **13.1. Общие требования к материально-техническому и программному обеспечению дисциплины**

## **13.1.1. Материально-техническое и программное обеспечение для лекционных занятий**

Для проведения занятий лекционного типа, групповых и индивидуальных консультаций, текущего контроля и промежуточной аттестации используется учебная аудитория с количеством посадочных мест не менее 22-24, оборудованная доской и стандартной учебной мебелью. Имеются демонстрационное оборудование и учебно-наглядные пособия, обеспечивающие тематические иллюстрации по лекционным разделам дисциплины.

## **13.1.2. Материально-техническое и программное обеспечение для лабораторных работ**

Лаборатория автоматизированного проектирования / Лаборатория ГПО

учебная аудитория для проведения занятий лекционного типа, учебная аудитория для проведения занятий практического типа, учебная аудитория для проведения занятий лабораторного типа, учебная аудитория для проведения занятий семинарского типа, помещение для курсового проектирования (выполнения курсовых работ), помещение для проведения групповых и индивидуальных консультаций, помещение для проведения текущего контроля и промежуточной аттестации, помещение для самостоятельной работы

634050, Томская область, г. Томск, Ленина проспект, д. 40, 403 ауд.

Описание имеющегося оборудования:

- Сервер на базе компьютера Intel Pentium;
- Рабочие станции на базе компьютера Intel Core (12 шт.);
- Маркерная доска;
- Экран для проектора на подставке;
- Мультимедийный проектор TOSHIBA;
- Телевизор-монитор SAMSUNG;
- Комплект специализированной учебной мебели;
- Рабочее место преподавателя.
- Программное обеспечение:
- $-7-Zip$
- Acrobat Reader
- Google Chrome
- Microsoft Office
- Microsoft Windows
- Mozilla Firefox
- PTC Mathcad13, 14
- Visual Studio Professional 2017
- $-$  wxDEV  $C++$  FREE

Вычислительная лаборатория / Компьютерный класс

учебная аудитория для проведения занятий лекционного типа, учебная аудитория для проведения занятий практического типа, учебная аудитория для проведения занятий лабораторного типа, учебная аудитория для проведения занятий семинарского типа, помещение для курсового проектирования (выполнения курсовых работ), помещение для проведения групповых и индивидуальных консультаций, помещение для проведения текущего контроля и промежуточной аттестации, помещение для самостоятельной работы

634050, Томская область, г. Томск, Ленина проспект, д. 40, 302 ауд.

Описание имеющегося оборудования:

- Сервер на базе компьютера Intel Pentium;

- Рабочие станции на базе компьютера Intel Pentium (10 шт.);
- Стеклянная доска для мела;
- Комплект специализированной учебной мебели;

- Рабочее место преподавателя.

Программное обеспечение:

- $-7-Zip$
- Acrobat Reader
- Google Chrome
- Microsoft Office
- Microsoft Windows
- Mozilla Firefox
- PTC Mathcad13, 14
- Visual Studio Professional 2017
- $-$  wxDEV  $C++$  FREE

#### **13.1.3. Материально-техническое и программное обеспечение для самостоятельной работы**

Для самостоятельной работы используются учебные аудитории (компьютерные классы), расположенные по адресам:

- 634050, Томская область, г. Томск, Ленина проспект, д. 40, 233 ауд.;
- 634045, Томская область, г. Томск, ул. Красноармейская, д. 146, 201 ауд.;
- 634034, Томская область, г. Томск, Вершинина улица, д. 47, 126 ауд.;
- 634034, Томская область, г. Томск, Вершинина улица, д. 74, 207 ауд.

Состав оборудования:

- учебная мебель;
- компьютеры класса не ниже ПЭВМ INTEL Celeron D336 2.8ГГц. 5 шт.;

- компьютеры подключены к сети «Интернет» и обеспечивают доступ в электронную информационно-образовательную среду университета.

Перечень программного обеспечения:

- Microsoft Windows;

- OpenOffice;

- Kaspersky Endpoint Security 10 для Windows;

- 7-Zip;

- Google Chrome.

#### **13.2. Материально-техническое обеспечение дисциплины для лиц с ограниченными возможностями здоровья и инвалидов**

Освоение дисциплины лицами с ограниченными возможностями здоровья и инвалидами осуществляется с использованием средств обучения общего и специального назначения.

При занятиях с обучающимися **с нарушениями слуха** предусмотрено использование звукоусиливающей аппаратуры, мультимедийных средств и других технических средств приема/передачи учебной информации в доступных формах, мобильной системы преподавания для обучающихся с инвалидностью, портативной индукционной системы. Учебная аудитория, в которой занимаются обучающиеся с нарушением слуха, оборудована компьютерной техникой, аудиотехникой, видеотехникой, электронной доской, мультимедийной системой.

При занятиях с обучающимися с нарушениями зрениями предусмотрено использование в лекционных и учебных аудиториях возможности просмотра удаленных объектов (например, текста на доске или слайда на экране) при помощи видеоувеличителей для комфортного просмотра.

При занятиях с обучающимися с нарушениями опорно-двигательного аппарата используются альтернативные устройства ввода информации и другие технические средства приема/передачи учебной информации в доступных формах, мобильной системы обучения для людей с инвалилностью.

## 14. Оценочные материалы и методические рекомендации по организации изучения дисциплины

## 14.1. Содержание оценочных материалов и методические рекомендации

Для оценки степени сформированности и уровня освоения закрепленных за дисциплиной компетенций используются оценочные материалы в составе:

#### 14.1.1. Тестовые задания

1) Чему равно значение переменной sum после работы программы? int a[6]= $\{4,1,1,3,7,2\}$ ; int k, sum=2; for  $(k=0; k<6; k++)$ if  $(k/2)$  sum + = a[k]/2:  $\mathcal{E}$  $a) 7$  $b)6$ c)  $5$  $d$ ) 4  $e)$  2. 2) Сколько требуется вложенных циклов для реализации алгоритма пузырьковой сортиров $a) 2$  $b)1$  $c)$  3  $d$ ) 4  $e)0$ 

3) Что выполняет двойной цикл обработки двумерного массива? for  $(i=0; i \le M; i++)$ for  $(i=0; i \le M; i++)$ if  $((i+j)\%2)$  sum+=a[i][j]; а) находит сумму элементов, расположенных в шахматном порядке b) проверяет нечетность суммы элементов с) вычисляет сумму нечетных строк d) вычисляет сумму четных столбцов е) вычисляет сумму четных столбцов и нечетных строк 4) Укажите строку, в которой вычисляется адрес переменной qwerty. a) scanf("%d",  $\&$ qwerty); b) printf("% $d$ ", qwerty); c) if (qwerty  $4)$  & & (x  $>$ 0) qwerty = 23;  $d)$  qwerty $++$ ;

5) Что будет выведено на экран в результате работы фрагмента программы?

## Согласована на портале № 40549

ки?

int w[5]= $\{1,2,5,6,7\}$ ;  $printf("%d", w);$ 

а) адрес первого элемента массива

- b) значения всего массива
- с) сумма элементов массива
- d) адреса всех элементов массива

6) Что выполняет функция strcmp?

- а) сравнение строк
- **b**) слияние строк
- с) копирование строк
- d) замену строки другой строкой

7) Что позволяет описать ключевое слово struct?

а) новый тип, объединяющий в себе другие типы

- b) новый тип, состоящий только из структур
- с) объединение
- d) перечисление

е) новый тип, состоящий только из типов char и int

8) Какое действие выполняет функция feof?

а) проверяет, достигнут ли конец файла

b) проверяет наличие ошибок в файле

с) читает строку из файла

d) открывает файл

9) Сколько формальных параметров в функции func, описанной следующим образом: int func (int, int, char);

- $a)1$
- $b)2$
- c)  $3$
- $d$ )  $0$

10) Какой тип возвращаемого значения у функции srand(100); ?

- a) void
- $b)$  int
- c) char
- d) stdlib
- e) stdio

11) Каким способом фактические параметры передаются в функции?

а) по значению

- $b)$  по алресу
- с) по ссылке
- d) по имени
- е) по типу

12) Какая из переменных используемых в функции func является глобальной? int  $f, b, s$ ; int func (int d, int f, char ds)  $\{$  $int a.b.c.$  $f=a+b+s$ :

- $a) s$
- $b$ ) a
- 
- $c) b$  $d$ ) f
- $e$ ) c

13) Какой из алгоритмов построен на использовании рекурсии?

а) быстрая сортировка

**b**) пузырьковая сортировка

- с) сортировка вставками
- d) сортировка Шелла

14) Что позволяет осуществить спецификатор доступа private?

- а) сокрытие и защиту данных класса
- **b**) универсальность класса
- с) доступность членов класса
- d) общий доступ к данным класса

15) Какую операцию позволяет выполнить конструктор класса?

а) инициализацию объекта

**b**) уничтожение объекта

с) операции не выполняются, описывается только объект

d) методы, которые будут реализованы в классе

16) Что позволяют выполнить дружественные функции?

а) доступ к скрытым членам класса

b) доступ к дружественным членам класса

c) доступ только к private членам класса

d) доступ только к protected членам класса

17) Перегрузка операций позволяет

а) связать с существующей операцией новое действие (функцию)

b) полностью переопределить (заменить) операцию

с) переименовать операцию

d) реализовать наследование

18) Какой из методов используется для вычисления определенных интегралов?

- а) Симпсона
- **b**) Эйлера
- c)  $\Gamma$ aycca
- d) Рунге-Кутты
- е) Ньютона

19) Какой из методов используется для решения обыкновенных дифференциальных уравне-

ний?

Рунге-Кутты Гаусса Ньютона трапеций  $Φ$ урье

20) Для решения задачи Коши в системе mathcad используется функция

a) rkadapt

b) root

c) poly

d) koshi solver

e) Isolve

## 14.1.2. Экзаменационные вопросы

1) Понятие класса, объекта. Свойства и методы.

2) Наследование, инкапсуляция, полиморфизм.

3) Спецификаторы доступа private и public.

4) Конструкторы и деструкторы.

5) Ключевое слово this.

6) Дружественные функции.

7) Дружественные классы.

8) Объявление и назначение ссылок. Передача параметров функции через ссылку.

9) Статические члены и функции.

10) Виртуальные функции.

11) Наследование классов.

12) Перегрузка функций.

13) Перегрузка операторов.

14) Библиотека STL. Векторы.

15) Библиотека STL. Стек.

16) Численные методы вычисления интегралов.

17) Численные метолы решения нелинейных уравнений.

18) Использование преобразование Фурье для фильтрации сигналов.

19) Метод Эйлера и Рунге-Кутта для решения обыкновенного дифференциального уравне-

ния.

20) Метод переменных состояния для исследования переходных процессов.

## 14.1.3. Темы лабораторных работ

Алгоритмы сортировки данных.

Обработка данных представленных в виде таблицы.

Обработка символьных строк.

Создание базы данных в виде текстовых файлов.

Обработка массивов с использованием функций.

Визуализация данных с использованием графических примитивов.

Совместная разработка программы рисования электрических цепей.

Создание класса описывающего геометрический объект.

Реализация класса для работы со стеком.

Реализация класса по обработке матриц.

Использование библиотеки STL.

Реализация класса для вычисления определенных интегралов.

Создание класса для решения дифференциальных уравнений.

## 14.1.4. Темы опросов на занятиях

Объявление одномерного массива. Индексация элементов, использование констант. Ввод и вывод элементов, заполнение массива псевдослучайными числами, по определенному закону. Поиск минимально и максимального значений. Поиск значений по индексу, условию.

Алгоритмы сортировки: пузырька, вставками, Шелла. Перемешивание элементов массива. Перестановка элементов по определенному закону.

Ввод, вывод, заполнение двумерного массива. Поиск значений в двумерных массивах, подсчет элементов, вычисление сумм. Сложение матриц, умножение матриц, вычисление определителей, решение систем линейных алгебраических уравнений.

Указатели и операции связанные с указателями. Связь массивов и указателей. Динамические массивы.

Символьные массивы. Функции обработки строк. Алгоритмы обработки строк.

Объединение разных типов данных в новые типы. Операторы struct и typedef. Перечисляемый тип.

Файловый ввод и вывод. Функции fopen, fprintf, fscanf, feof, fclose.

Назначение функций. Объявление функций. Функция main. Прототипы функций.

Формальные и фактические параметры. Передача данных по значению. Использование указателей для передачи данных. Передача массивов в функции.

Локальные и глобальные переменные, типы данных. Передача данных в функции посредством глобальных данных.

Использование графических библиотек. Графические примитивы. Построение графиков. Визуализация обрабатываемых данных.

Понятие рекурсии. Рекурсивные алгоритмы. Алгоритм быстрой сортировки. Директива include. Совместная разработка программ.

Понятие класса, объекта. Свойства и методы. Наследование, инкапсуляция, полиморфизм. Спецификаторы доступа private и public.

Инициализация объектов. Конструктор по умолчанию. Деструктор. Статические данные. Ключевое слово this.

Доступ к скрытым членам класса. Ключевое слово friend.

Объявление и назначение ссылок. Ключевое слово virtual. Передача параметров функции через ссылку.

Перегрузка функций. Ключевое слово operator. Правила перегрузки операций. Перегрузка унарной операции.

Библиотека STL. Коллекции, строки, итераторы,

Численные методы вычисления интегралов. Методы решения нелинейных уравнений.

Использование преобразование Фурье для фильтрации сигналов.

Сравнение численных и аналитических методов. Метод Эйлера. Методы Рунге-Кутта.

Моделирование переходных процессов в электрических цепях. Составление дифференциальных уравнений. Задача Коши.

Метод переменных состояния для исследования переходных процессов. Методы Рунге-Кутта для решения систем обыкновенных дифференциальных уравнений.

Использование методов оптимизации в радиоэлектроники.

#### **14.1.5. Вопросы дифференцированного зачета**

1) Объявление одномерного массива. Индексация элементов, использование констант. Ввод и вывод элементов, заполнение массива псевдослучайными числами, по определенному закону. Поиск минимально и максимального значений. Поиск значений по индексу, условию.

2) Алгоритмы сортировки: пузырька, вставками, Шелла. Перемешивание элементов массива. Перестановка элементов по определенному закону.

3) Ввод, вывод, заполнение двумерного массива. Поиск значений в двумерных массивах, подсчет элементов, вычисление сумм. Сложение матриц, умножение матриц, вычисление определителей, решение систем линейных алгебраических уравнений.

4) Указатели и операции связанные с указателями. Связь массивов и указателей. Динамические массивы.

5) Символьные массивы. Функции обработки строк. Алгоритмы обработки строк.

6) Объединение разных типов данных в новые типы. Операторы struct и typedef. Перечисляемый тип.

7) Файловый ввод и вывод. Функции fopen, fprintf, fscanf, feof, fclose.

8) Назначение функций. Объявление функций. Функция main. Прототипы функций.

9) Формальные и фактические параметры. Передача данных по значению. Использование указателей для передачи данных. Передача массивов в функции.

10) Локальные и глобальные переменные, типы данных. Передача данных в функции посредством глобальных данных.

11) Использование графических библиотек. Графические примитивы. Построение графиков. Визуализация обрабатываемых данных.

12) Понятие рекурсии. Рекурсивные алгоритмы. Алгоритм быстрой сортировки. Директива include. Совместная разработка программ.

#### 14.1.6. Темы курсовых проектов / курсовых работ

Моделирование переходных процессов в электрических цепях методом переменных состояния. Составление расчетной программы в среде Mathcad и на языке программирования C/C++

#### 14.2. Требования к оценочным материалам для лиц с ограниченными возможностями здоровья и инвалидов

Для лиц с ограниченными возможностями здоровья и инвалидов предусмотрены дополнительные оценочные материалы, перечень которых указан в таблице 14.

Таблица 14 - Дополнительные материалы оценивания для лиц с ограниченными возможностями здоровья и инвалидов

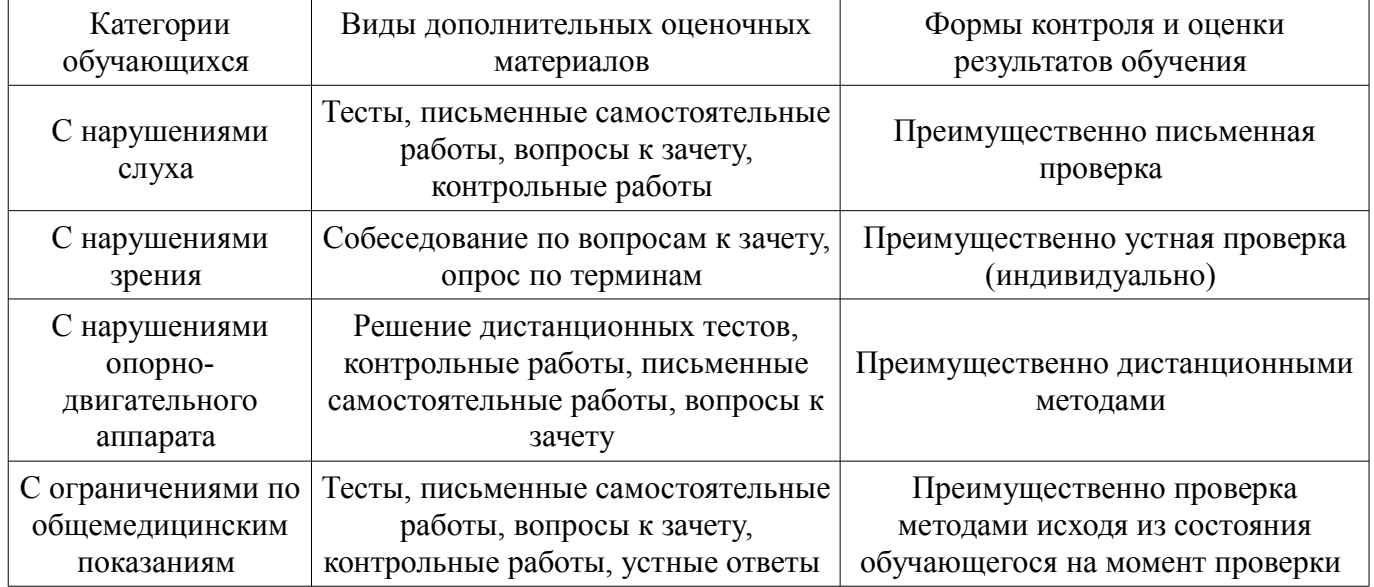

#### 14.3. Метолические рекоменлации по оценочным материалам для лиц с ограниченными возможностями здоровья и инвалидов

Для лиц с ограниченными возможностями здоровья и инвалидов предусматривается доступная форма предоставления заданий оценочных средств, а именно:

- в печатной форме:
- в печатной форме с увеличенным шрифтом;
- $\equiv$ в форме электронного документа;
- методом чтения ассистентом задания вслух;  $\equiv$
- предоставление задания с использованием сурдоперевода.

Лицам с ограниченными возможностями здоровья и инвалидам увеличивается время на подготовку ответов на контрольные вопросы. Для таких обучающихся предусматривается доступная форма предоставления ответов на задания, а именно:

- письменно на бумаге;
- $\equiv$ набор ответов на компьютере;
- набор ответов с использованием услуг ассистента;  $\overline{\phantom{0}}$

#### – представление ответов устно.

Процедура оценивания результатов обучения лиц с ограниченными возможностями здоровья и инвалидов по дисциплине предусматривает предоставление информации в формах, адаптированных к ограничениям их здоровья и восприятия информации:

#### **Для лиц с нарушениями зрения:**

- в форме электронного документа;
- в печатной форме увеличенным шрифтом.

### **Для лиц с нарушениями слуха:**

- в форме электронного документа;
- в печатной форме.

#### **Для лиц с нарушениями опорно-двигательного аппарата:**

- в форме электронного документа;
- в печатной форме.

При необходимости для лиц с ограниченными возможностями здоровья и инвалидов процедура оценивания результатов обучения может проводиться в несколько этапов.